<span id="page-0-0"></span>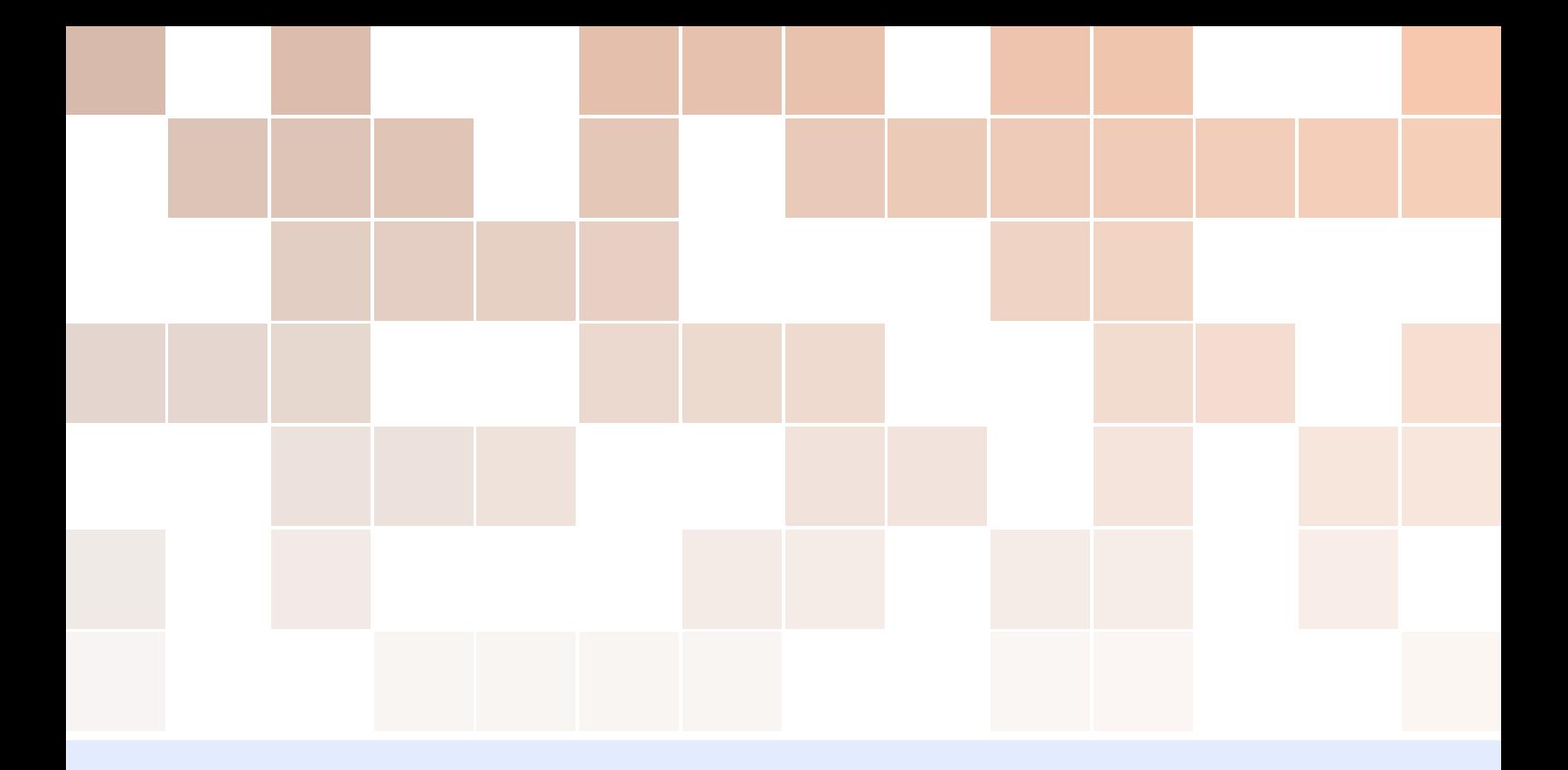

# PULSAR

## A Hybrid Digital-Analog Synthetizer for 21st Century Electronic Music

P.E. Barthelemy, V. Clabaux, C. Colart, A. Coniasse, F. Dos Santos Simao, I. El Fatihi, M. Lighoudi, N. Meerun,

A. Moutawakil, H. Rivière, A. Rozière, A. Soler — Encadrement pédagogique et technique S. Reynal

ENSEA

Septembre 2017 - Avril 2018

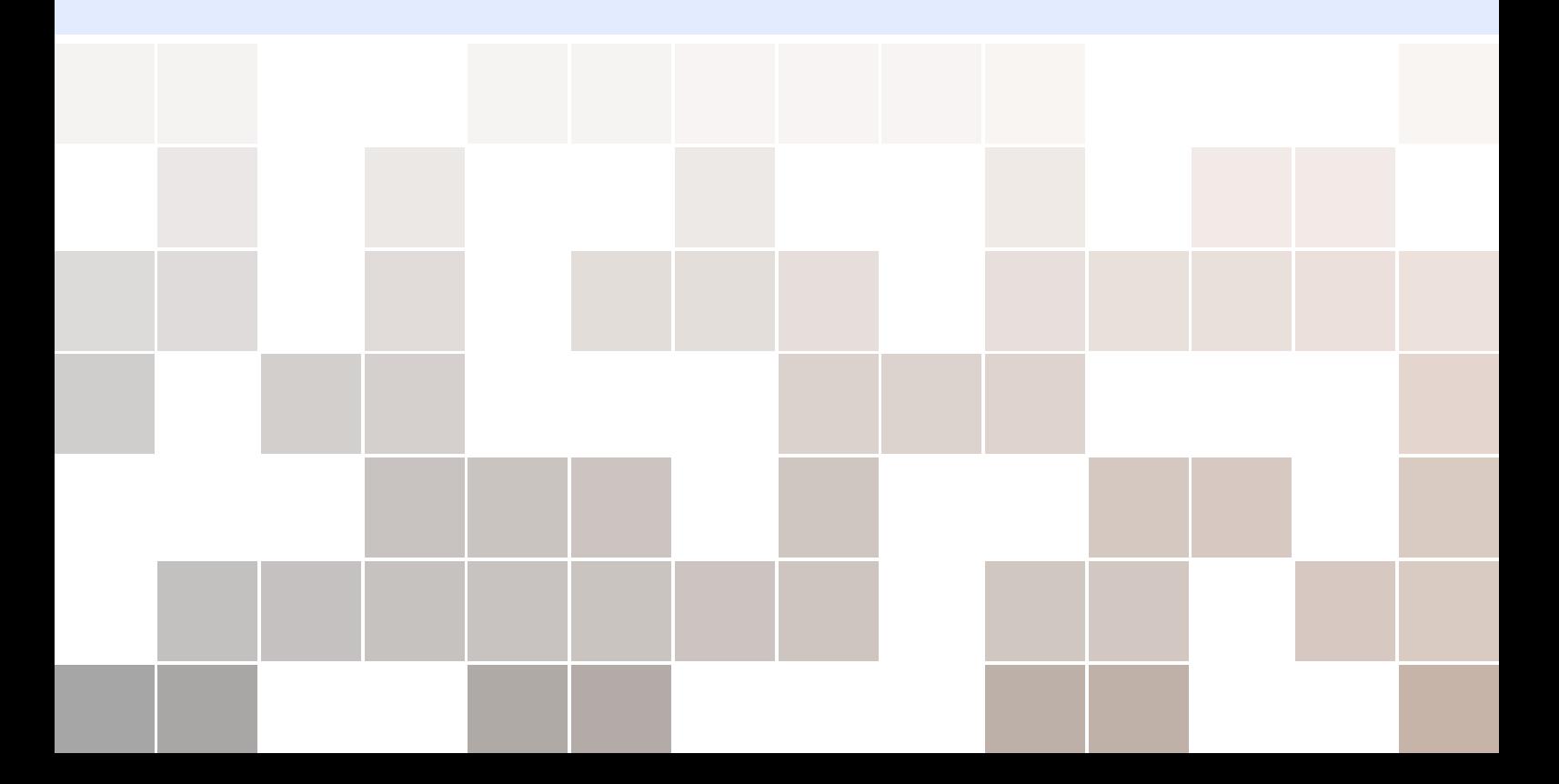

![](_page_2_Picture_0.jpeg)

# [Présentation du projet par l'encadrant](#page-6-0)

![](_page_2_Picture_207.jpeg)

![](_page_3_Picture_1033.jpeg)

![](_page_3_Picture_1034.jpeg)

![](_page_4_Picture_1096.jpeg)

### <span id="page-6-0"></span>1 [Contexte et cahier des charges](#page-0-0) . 9

- 1.1 [Contexte historique](#page-0-0)
- 1.2 [Pourquoi une approche hybride analogique](#page-0-0)[numérique ?](#page-0-0)
- 1.3 [Cahier des charges initial du projet \(Septembre](#page-0-0) [2017\)](#page-0-0)
- 2 [Architecture générale de](#page-0-0) [l'instrument](#page-0-0) . . . . . . . . . . . . . . . . . . . . . . . 13
- 2.1 [VCO](#page-0-0)
- 2.2 [VCF](#page-0-0)
- 2.3 [VCA](#page-0-0)
- 2.4 [Générateurs d'enveloppe ADSR](#page-0-0)
- 2.5 [LFO et modulations](#page-0-0)
- 2.6 [MIDI](#page-0-0)
- 2.7 [Interface Homme-Machine](#page-0-0)
- 2.8 [Module d'effet analogique](#page-0-0)
- 2.9 [Module de distorsion à tubes](#page-0-0)

- 4.2 [Étude théorique de l'amplificateur à transcon](#page-0-0)[ductance](#page-0-0)
- 4.3 [Étude du montage effectué : LM13700](#page-0-0)
- 4.4 [Montage avec mélangeur](#page-0-0)

#### 5 [VCF par A. Rozière/F. Dos Santos](#page-10-0) <sup>39</sup>

5.1 [Généralités](#page-10-1) Modutes coractérism des filtres<br>Conclusions sur l'impième mation des voir 5.3 Conclusions sur l'implémentation des VCF  $e$ tudi $e$ nt $\varepsilon$   $e$ ar.  $e$ .  $2018$ 

### 7 [Guide d'utilisation des cartes proto](#page-0-0)[types](#page-0-0) . . . . . . . . . . . . . . . . . . . . . . . . . . . . . . 47

- 7.1 [Carte analogique \(V. Clabaux\)](#page-0-0)
- 7.2 [Carte convertisseurs \(S. Reynal\)](#page-0-0)

#### 8 [Générateurs ADSR par C. Colart](#page-0-0) <sup>51</sup>

- 8.1 [Principe](#page-0-0)
- <span id="page-8-0"></span>8.2 [Génération des signaux numériques par la](#page-0-0) [carte](#page-0-0)
- 9 [Face avant par I. El Fatihi et M.](#page-0-0) [Lighoudi](#page-0-0) . . . . . . . . . . . . . . . . . . . . . . . . . . . 53
- 9.1 [Principe](#page-0-0)
- 9.2 [Pourquoi des Leds Bars ?](#page-0-0)
- 9.3 [Qu'est ce qu'un expander MCP23017?](#page-0-0)

#### 10 [Interface MIDI par M. Lighoudi](#page-0-0) . . 57

- 10.1 [Principe](#page-0-0)
- 10.2 [L'interface Midi du PULSAR](#page-0-0)
- 11 [Module distortion \(A. Coniasse, H.](#page-0-0) [Rivière\)](#page-0-0) . . . . . . . . . . . . . . . . . . . . . . . . . . . . 63
- 11.1 [Cahier des charges](#page-0-0)
- 11.2 [Architecture du préamplificateur](#page-0-0)
- 11.3 [Ecart au cahier des charges et améliorations](#page-0-0) [du prototype](#page-0-0)

### 12 [Module delay par A. Moutawakil et](#page-0-0) [A. Soler](#page-0-0) . . . . . . . . . . . . . . . . . . . . . . . . . . . . 77

- 12.1 [Fonctionnement Général](#page-0-0)
- 12.2 [Fonctionnement du circuit](#page-0-0)
- 12.3 [Réalisation](#page-0-0)
- A [La Java Native Interface](#page-0-0) ........ 81
- B [Code C et Java produit en 2017-](#page-0-0) [2018 \(RPi3\)](#page-0-0) . . . . . . . . . . . . . . . . . . . . . . . . 83
- B.1 [Code création des tables d'onde \(N. Meerun\)](#page-0-0)
- C [Schémas et datasheets](#page-0-0) ......... 87

<span id="page-10-0"></span>![](_page_10_Picture_0.jpeg)

### 5.1 Généralités

<span id="page-10-1"></span>Comme expliqué dans le cahier des charges, PULSAR se base sur une synthèse sonore soustractive : on crée un signal riche en harmoniques qu'on filtre selon notre convenance. Par exemple, si le signal produit par les oscillateurs est un signal carré, on peut le filtrer jusqu'à ne conserver que le fondamental.

Pour cela, nous avons choisi de concevoir des Voltage Controlled Filters (VCF), ce qui permet de commander plusieurs paramètres de nos filtres en changeant simplement les tensions de contrôle :

- la fréquence de coupure
- la fréquence de résonance

Les tensions de contrôles sont générées par des CNA pilotés par la carte Raspberry.

#### 5.2 Caractérisation des filtres

<span id="page-10-2"></span>Nous souhaitons pourvoir faire varier notre fréquence de coupure sur une plage de [30*Hz*; 1500*Hz*]. Quelque soit le montage, on utilise des filtres RC, on prend des condensateurs avec *C* = 300*pF*. Les composants actifs sont alimentés symétriquement en +15*V*/−15*V*.

Nous avons donc opté pour un nouveau composant : le CEM3320. Celui-ci était couramment utilisé dans les synthétiseurs des années 80.

Nous configurons nos filtres en passe-bas d'ordre 2 selon le schéma de la figure [5.1.](#page-11-1)

Avec ce montage, la tension de contrôle de la fréquence influe directement sur celle-ci selon la formule donné par la datasheet du composant:

$$
f = \frac{Ae^{-V/Vt}}{2\pi RC}
$$
\n(5.1)

![](_page_11_Figure_1.jpeg)

<span id="page-11-1"></span>Figure 5.1: Filtre Passe-bas d'ordre 2 à partir d'un CEM3320

V étant la tension de contrôle de la fréquence (broche 12),  $A = 0.9$  le gain en courant d'une cellule RC pour  $V = 0$ ,  $V_t = 25mV$  et R est la mise en parallèle de  $R_f = 100k$  et d'une résistance de 1*M*Ω.

Le principe de ce projet étant de réaliser un synthétiseur hybride analogique-numérique, nous avons fait en sorte que le signal path soit entièrement analogique mais que ses différents paramètres soient commandés numériquement. En ce qui concerne les VCF, nous contrôlons numériquement leurs fréquences de coupure et leurs fréquences de résonance. Cette commande numérique est réalisée avec une carte Raspberry Pi 3. Cette carte pilote des CNA qui renvoient une tension comprise entre 0V et 2.048mV.

Il nous faut alors adapter cette tension à l'échelle de notre composant soit 0V à 13.6V. Nous avons donc mis en place un translateur réalisé avec un AOP :

Ce translateur étant un inverseur, nous l'avons cascadé dans un second ayant ses deux résistances égales à 1*k*Ω pour compenser l'inversion de la tension. Un montage non inverseur aurait également pu être utilisé, mais aux vues des résistances disponibles, cette méthode était plus pratique pour contrôler avec précision notre tension de contrôle.

#### 5.3 Conclusions sur l'implémentation des VCF

<span id="page-11-0"></span>Nous avons obtenu de bons résultats quant au fonctionnement des VCF : la fréquence de coupure balayait bien la plage de fréquence [30Hz; 1500Hz] et était précisément contrôlable.

![](_page_12_Figure_1.jpeg)

Figure 5.2: Schema du translateur